# **galera bet pix**

- 1. galera bet pix
- 2. galera bet pix :freebet 50+50
- 3. galera bet pix :baixar aplicativo betyetu

# **galera bet pix**

#### Resumo:

**galera bet pix : Inscreva-se em mka.arq.br e entre no mundo das apostas de alta classe! Desfrute de um bônus exclusivo e comece a ganhar agora!**  contente:

Quando as probabilidades são expressadas com a+ (+) ou menos que ) símbolo seguido por um número. Eles são odds de linha do dinheiro americano; por exemplo, +200 significa um valor que uma apostador poderia ganhar sepostar R\$1001. Se a mágica funcionar e ele jogador receberia 1 pagamento totaldeR R\$300 (\*400 lucro líquido+BR% 100 inicial. estaca).)

Paradice Investment Management Pty E-mail: 54053346 100.00% Vanguard **Investments** Brasil E-mail: 10524641011 <sup>1052460410</sup> 0.01% **BlackRock** Fund Conselheiros 7013978 0.04% Gestão de Ativos Wilson (International) Pty E-mail: 7009052 0.14% Conceitos de Trocas **Negociadas** LLC LLC 5544876 0.03%

# **galera bet pix**

### **galera bet pix**

A Galera Bet é a principal marca brasileira de jogos online, que oferece uma ampla variedade de opções de apostas, desde apostas esportivas até jogos de casino. Sinta-se à vontade para jogar contra os crupiers na roleta, blackjack, bacará, pôquer e muito mais no cassino ao vivo do galera.bet.

### **Suporte Galera Bet: Disponível em galera bet pix Todo Momento**

A Galera Bet tem orgulho de oferecer um excelente serviço de atendimento ao cliente e está disponível para ajudar de 08h da manhã às 02h. Para falar com o suporte da Galera Bet, acesse o site oficial e clique no ícone de chat na parte inferior direita da tela. Além disso, a Galera Bet também disponibiliza um número de telefone (11) 3957-7700 e a equipe de suporte está pronta para ajudar com qualquer questão ou dúvida que você possa ter.

### **Desbloqueie Sua Conta da Galera Bet**

Se galera bet pix conta estiver bloqueada, o primeiro passo para desbloqueá-la é entrar em galera bet pix contato com a equipe de suporte e atendimento da Galera Bet. Se você não consegue acessar galera bet pix conta ou verificá-la, o suporte da Galera Bet estará lá para ajudar. Além disso, é importante saber que exemplos de atos que não são permitidos, mas não se resumem a isso, incluem o uso e acesso de contas por mais de um usuário e o compartilhamento de senhas de acesso.

### **Como Sacar no Galera.bet**

Para fazer a retirada de suas premiações na Galera Bet, basta fazer login na galera bet pix conta, ir em galera bet pix galera bet pix carteira e selecionar a opção "Saque". Por enquanto, a opção do Pix está disponível e o limite mínimo é de R\$ 10, com o limite máximo chegando a R\$ 10 mil.

### **Galera Bet em galera bet pix 2024 - Uma Análise e R\$ 50 de Bônus Hoje**

A Galera Bet é uma das principais casas de apostas online no Brasil e seu cassino online oferece uma ampla variedade de jogos e promoções. Para obter mais informações ou aproveitar o bônus de R\$ 50, visite o site oficial da Galera Bet hoje.

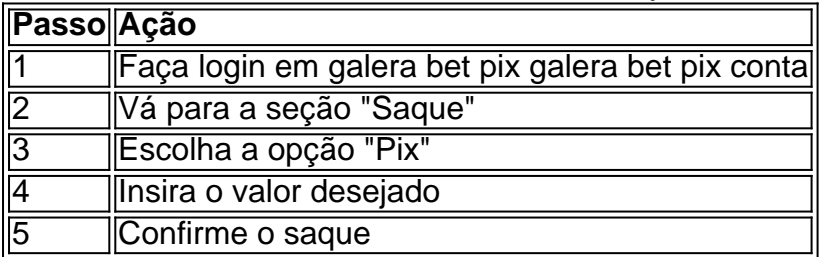

### **Perguntas Frequentes**

**Como contatoar o suporte da Galera Bet?** ● Para falar com o supo </

### **galera bet pix :freebet 50+50**

### **galera bet pix**

No Brasil, a galera tem uma paixão muito grande por esportes, especialmente por futebol. Além de assistir aos jogos, muitas pessoas gostam de fazer apostas esportivas. No entanto, é importante lembrar que é preciso fazer isso com responsabilidade.

Antes de começar a apostar, é importante estabelecer um orçamento e se limitar a jogar somente o dinheiro que se está disposto a perder. Além disso, é importante investigar sobre as equipes e jogadores antes de fazer uma aposta. Isso pode ajudar a tomar decisões informadas e aumentar as chances de ganhar.

### **galera bet pix**

Hoje em galera bet pix dia, é muito fácil fazer apostas esportivas online no Brasil. Existem muitos sites de apostas online que oferecem uma variedade de opções de esportes e mercados para apostar. Alguns dos sites de apostas online mais populares no Brasil incluem:

- Bet365
- Betano
- Rivalo

Para começar a apostar, é preciso criar uma conta em galera bet pix um dos sites de apostas online e fazer um depósito. A maioria dos sites de apostas online oferece uma variedade de opções de depósito, incluindo cartões de crédito, bancários e portfólios digitais como PayPal e Skrill.

### **Como maximizar suas chances de ganhar**

Aqui estão algumas dicas para ajudar a maximizar suas chances de ganhar em galera bet pix apostas esportivas:

- Faça galera bet pix pesquisa: Investigue sobre as equipes e jogadores antes de fazer uma aposta. Isso pode ajudar a tomar decisões informadas e aumentar suas chances de ganhar.
- Gerencie seu dinheiro: Estabeleça um orçamento e se limite a jogar somente o dinheiro que está disposto a perder. Nunca aposte dinheiro que você não pode permitir-se perder.
- Diversifique suas apostas: Não coloque todos os seus ovos em galera bet pix uma cesta. Diversifique suas apostas em galera bet pix diferentes esportes e mercados para minimizar o risco.
- Tenha paciência: Não se apresse para fazer suas apostas. Espere pelas melhores chances e aproveite as melhores ofertas.

### **Conclusão**

As apostas esportivas podem ser uma forma divertida e emocionante de se envolver com o esporte que você ama. No entanto, é importante lembrar que é preciso fazer isso com responsabilidade. Estabeleça um orçamento, faça galera bet pix pesquisa e tenha paciência. Com essas dicas, você estará bem no caminho para maximizar suas chances de ganhar em galera bet pix apostas esportivas online no Brasil.

#### Generated by AI

Uma casa de apostas ainda sem aplicativo próprio

O Galera Bet é uma casa de apostas que ainda não possui um aplicativo próprio. No entanto, os usuários podem acessar a versão móvel do site a partir de seus dispositivos móveis. A versão móvel oferece acesso aos principais recursos do site, bem como a um bônus grátis.

Para acessar a versão móvel, basta abrir o site do Galera Bet no navegador do seu dispositivo móvel. Você será automaticamente redirecionado para a versão móvel do site. A partir daí, você pode criar uma conta, depositar fundos e começar a apostar.

A versão móvel do Galera Bet é fácil de usar e oferece todos os recursos do site completo. Você pode apostar em galera bet pix uma variedade de esportes, incluindo futebol, basquete, tênis e vôlei. Você também pode apostar em galera bet pix eventos ao vivo e transmitir eventos ao vivo. Se você está procurando uma casa de apostas móvel, o Galera Bet é uma ótima opção. A versão móvel do site é fácil de usar e oferece todos os recursos do site completo. Você também pode aproveitar o bônus grátis para novos usuários.

# **galera bet pix :baixar aplicativo betyetu**

# **Editor's Note: Esta serie é patrocinada, ou era, pelo país que destaca. Mantenho o controle total sobre o assunto, o relatório e a frequência dos artigos e {sp}s dentro do patrocínio, galera bet pix conformidade com nossa política.**

Na última semana, representantes da indústria de viagens e turismo de mais de 150 países se reuniram na feira comercial anual Arabian Travel Market, realizada este ano galera bet pix Dubai.

Lá, a Eleni Giokos, da galera bet pix , falou com Julia Simpson, presidente do Conselho Mundial de Viagens e Turismo (WTTC), sobre tendências no turismo no Oriente Médio e o desafio de tornar as viagens mais sustentáveis.

A entrevista foi levemente editada para comprimento e clareza.

**galera bet pix :** O setor do turismo está florescendo galera bet pix muitas partes desta região e também está sob pressão galera bet pix outras. Diga-me sobre as tendências macro que está vendo no momento.

**Julia Simpson:** Bem, é realmente interessante porque o turismo não apenas está de volta, está absolutamente galera bet pix ebulição. Estamos aqui no Oriente Médio - esta é a primeira vez que estou no Arabian Travel Market - mas o que é interessante é que todos me dizem que nunca, nunca viram isso tão ocupado. Então, acho que isso descreve muito, muito bem o que estamos vendo globalmente: um mercado muito forte galera bet pix todo o mundo para viagens e turismo.

### **Demanda sem precedentes para o CCG e para o Oriente Médio**

**galera bet pix :** Mas galera bet pix termos de interesse e demanda pelo CCG (Conselho de Cooperação do Golfo) e para o Oriente Médio galera bet pix geral, você já viu este tipo de demanda antes?

**Simpson:** Bem, o CCG e o Oriente Médio estão crescendo mais rápido do que qualquer outra região. Os sauditas acabaram de comemorar seu 100 milionésimo visitante, Dubai acaba de anunciar um novo aeroporto, o que é incrível, e os visitantes estão se dirigindo para Dubai, Abu Dhabi, Ras Al-Khaimah aqui nos Emirados Árabes Unidos. Estamos vendo números de receita aumentarem galera bet pix 50% e a contribuição para o PIB - galera bet pix termos da quantidade de dinheiro que o turismo e a viagem estão fazendo e contribuindo para a economia aumentou galera bet pix 25%. É muito, muito forte. Então, toda a região está se saindo muito bem.

### **Por que isso acontece?**

**galera bet pix :** Por que você acha que isso acontece? É a oferta de produto? É porque basicamente é um mercado de fronteira galera bet pix muitos lugares, onde outros destinos têm sido tão populares por tanto tempo?

**Simpson:** Acho que há duas coisas acontecendo aqui. Primeiro, o Dubai está muito bem estabelecido globalmente. As pessoas vêm aqui, sabem que é seguro, sabem que podem passar um ótimo momento, alta qualidade, boa cozinha, boa arte, cultura interessante. E então, o restante do CCG está se desenvolvendo muito. Então, na Arábia Saudita, o projeto galera bet pix Diriyah é incrível. Eles reconstruíram um antigo castelo da família Saud e agora tem centenas de milhares de visitantes. Então, está acontecendo galera bet pix todos os lugares.

Acho que a outra tendência é que as pessoas estão procurando autenticidade. As pessoas realmente estão interessadas galera bet pix visitar a área, ver o que está acontecendo - na

Arábia Saudita, você tem o reflorestamento de um milhão de árvores, tem montanhas verdes e acho que um de meus favoritos é o Omã, tenho que dizer. É simplesmente um país maravilhoso e o Omã chega muito longe ao sul, então, quando fica muito quente no Oriente Médio, as pessoas vão para o sul do Omã para ter as colinas verdes. É uma região incrível, muito rica.

Author: mka.arq.br Subject: galera bet pix Keywords: galera bet pix Update: 2024/7/14 14:00:55